### UDL Strategies for Global Teaching & Learning: Starting the Conversation

### How to Add Your Spoken Name to Your Moodle Profile

### Record your audio file.

• You can use your phone's built-in recording software (ex: Voice Memo app) to do this. (The file should be one of the following: .mp3, .aac, .flac, .m4a, .oga, .ogg, .wav)

### Transfer the file to your computer.

• Email it to yourself and then download the file.

### Upload it to Moodle.

- Log into Moodle and go to your **Profile Page**.
- Click on the Edit Profile text in the middle of your page under User details.
- Scroll down to the **Description** section and click the icon that looks like film (labeled **Media**).
- Click on the tab labeled Audio.
- Click Browse repositories....
- Click **Choose File** and browse your computer for the file.
- Click Upload this file, then click Insert media.
- If desired, you may title it with "Here's how I say my name."

### Ready for more?

Visit the Faculty Retreat links we've posted to the UDL@CCA Portal site: <u>https://tinyurl.com/UDLatCCA</u>

You'll find ways to:

- sign up for TSS workshops
- join the Teaching Tech Seminar
- learn about using VoiceThread in your classes

UDL Workshops by Brooke Hessler | LRC & Bobby White | TSS Flyer Design & Artwork by Nicky Rodriguez | LRC [Find us in the CCA Portal!] UDL content source: CAST.ORG

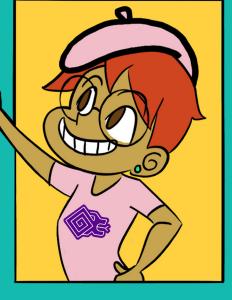

# **Universal Design for Learning: The Basics**

### Provide multiple means of ENGAGEMENT

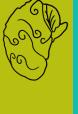

# **Provide options for Recruiting Interest**

Optimize individual choice and autonomy

Optimize relevance, value, and authenticity

Minimize threats and distractions

### Provide options for Sustaining Effort & Persistence

Clarify the value of goals and objectives

Foster collaboration and community

Increase mastery-oriented feedback

# **Provide Options for Self Regulation**

Promote expectations and beliefs that optimize motivation

Facilitate personal coping skills and strategies

Develop self-assessment and reflection

### Provide multiple means of REPRESENTATION

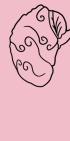

## **Provide options for Perception**

Offer ways to customize the display of information

Offer alternatives for auditory information

Offer alternatives for visual information

### Provide options for Language & Symbols

Clarify vocabulary, syntax, and structure

Support decoding of text, mathematical notation, and symbols

Promote understanding across languages

Illustrate through multiple media

# Provide options for Comprehension

Activate or supply background knowledge

Highlight patterns, critical features, big ideas, and relationships

Guide information processing and visualization

### Provide multiple means of ACTION & EXPRESSION

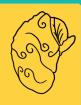

# **Provide options for Physical Action**

Vary the methods of response and navigation

Optimize access to tools and assistive technologies

### Provide options for Expression & Communication

Use multiple media for communication

Use multiple tools for construction and composition

Build fluencies with graduated levels of support for practice and performance

# **Provide options for Executive Functions**

Guide goal-setting, planning, strategizing

Facilitate managing information and resources

Enhance capacity for monitoring progress